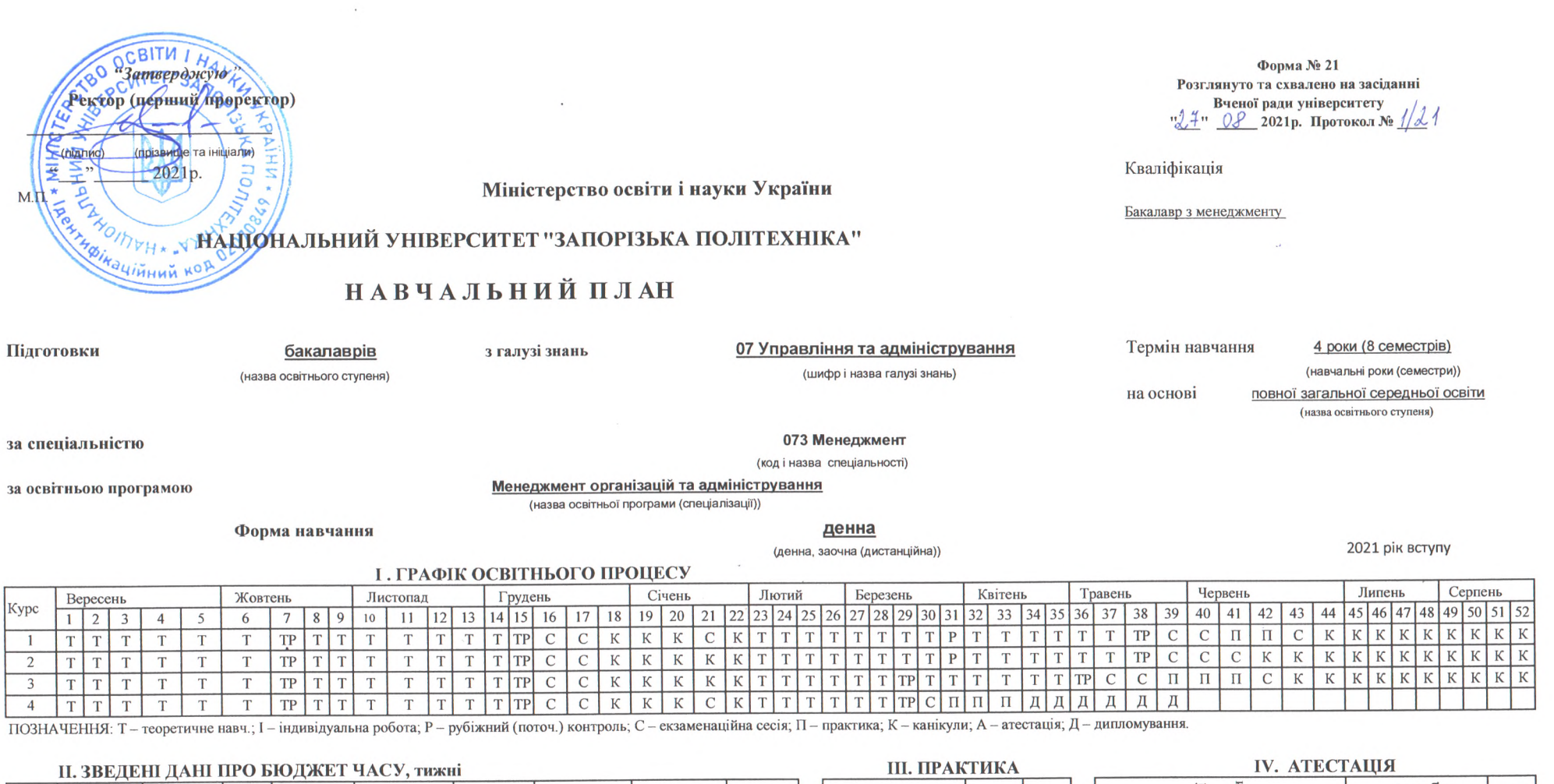

-

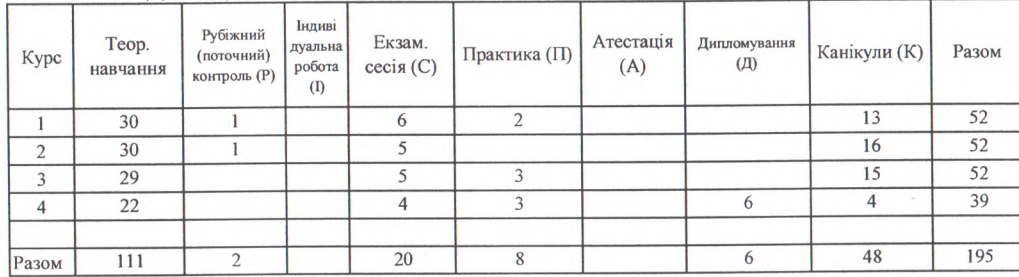

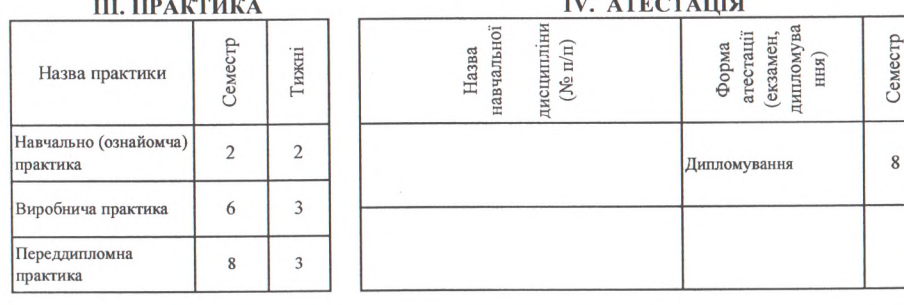

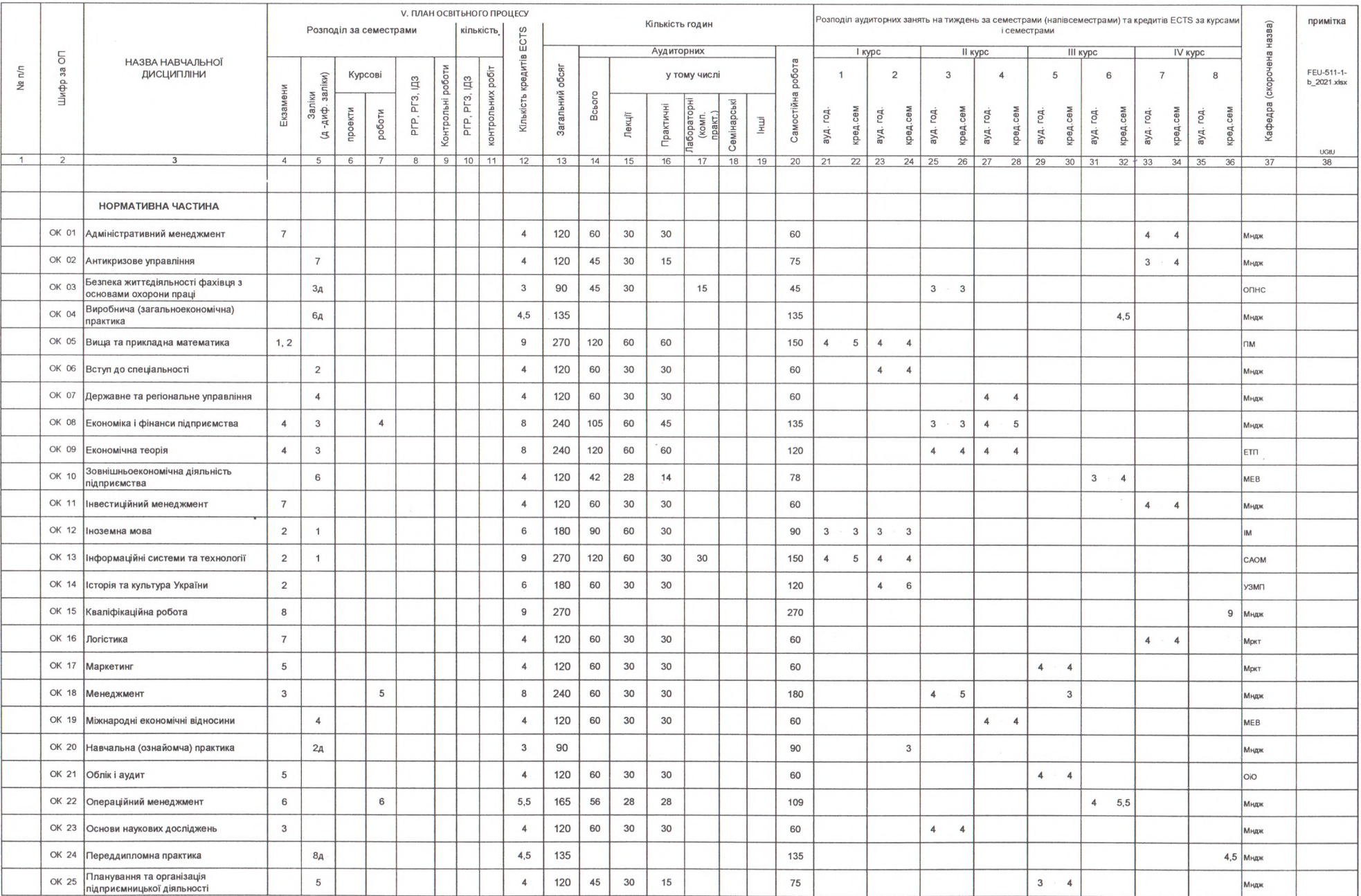

 $\sim$   $\sim$ 

 $\sim 10^{11}$ 

 $\mathcal{O}(\mathcal{O}_\mathcal{O})$ 

 $\sim$ 

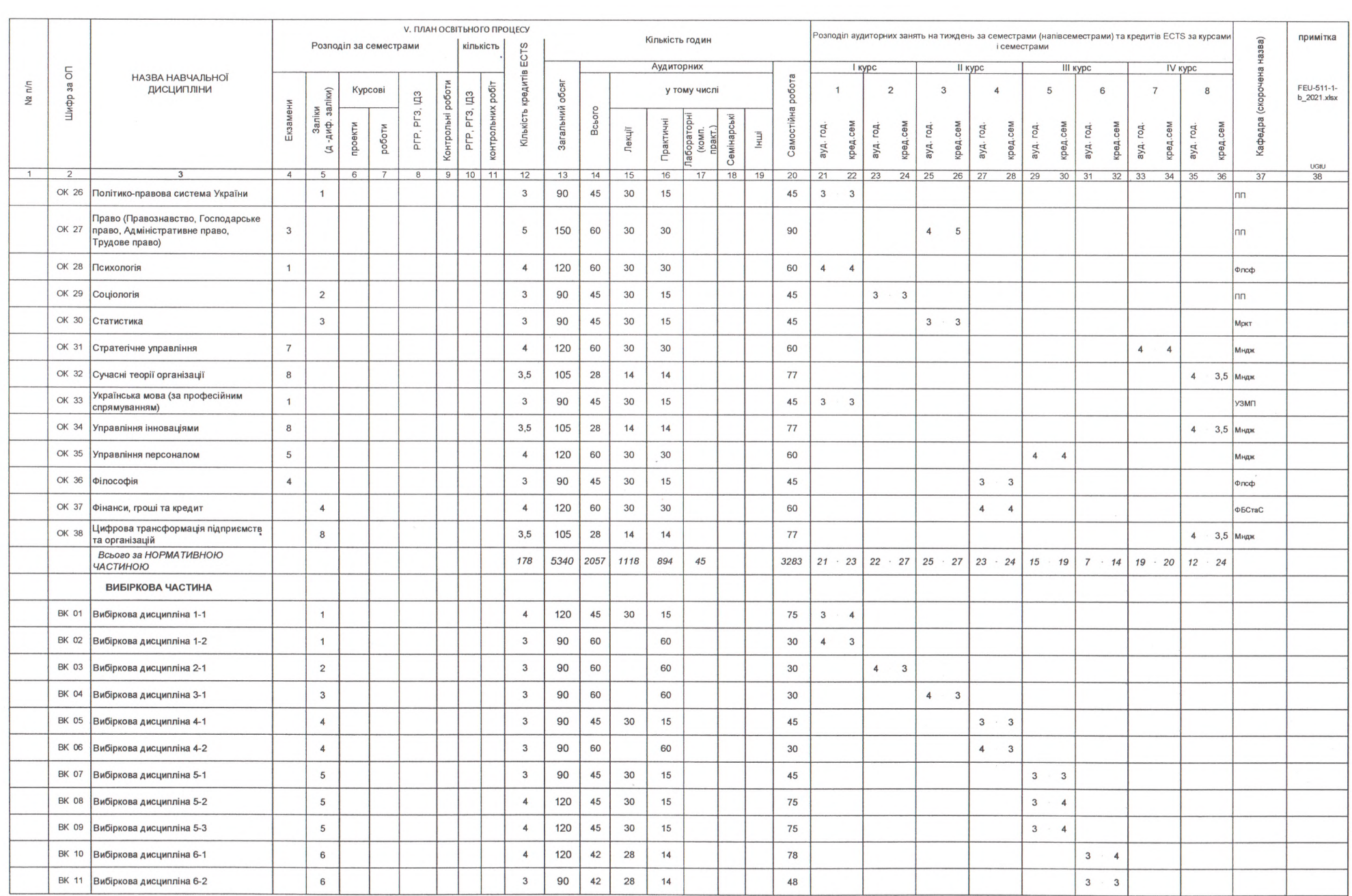

 $\mathcal{L}(\mathcal{A})$  . The  $\mathcal{L}(\mathcal{A})$ 

 $\mathcal{L}^{\mathcal{L}}(\mathcal{A},\mathcal{A})$  .

 $\mathcal{L}(\mathcal{A})$  . The  $\mathcal{L}(\mathcal{A})$ 

 $\sim 10^{11}$  km s  $^{-1}$ 

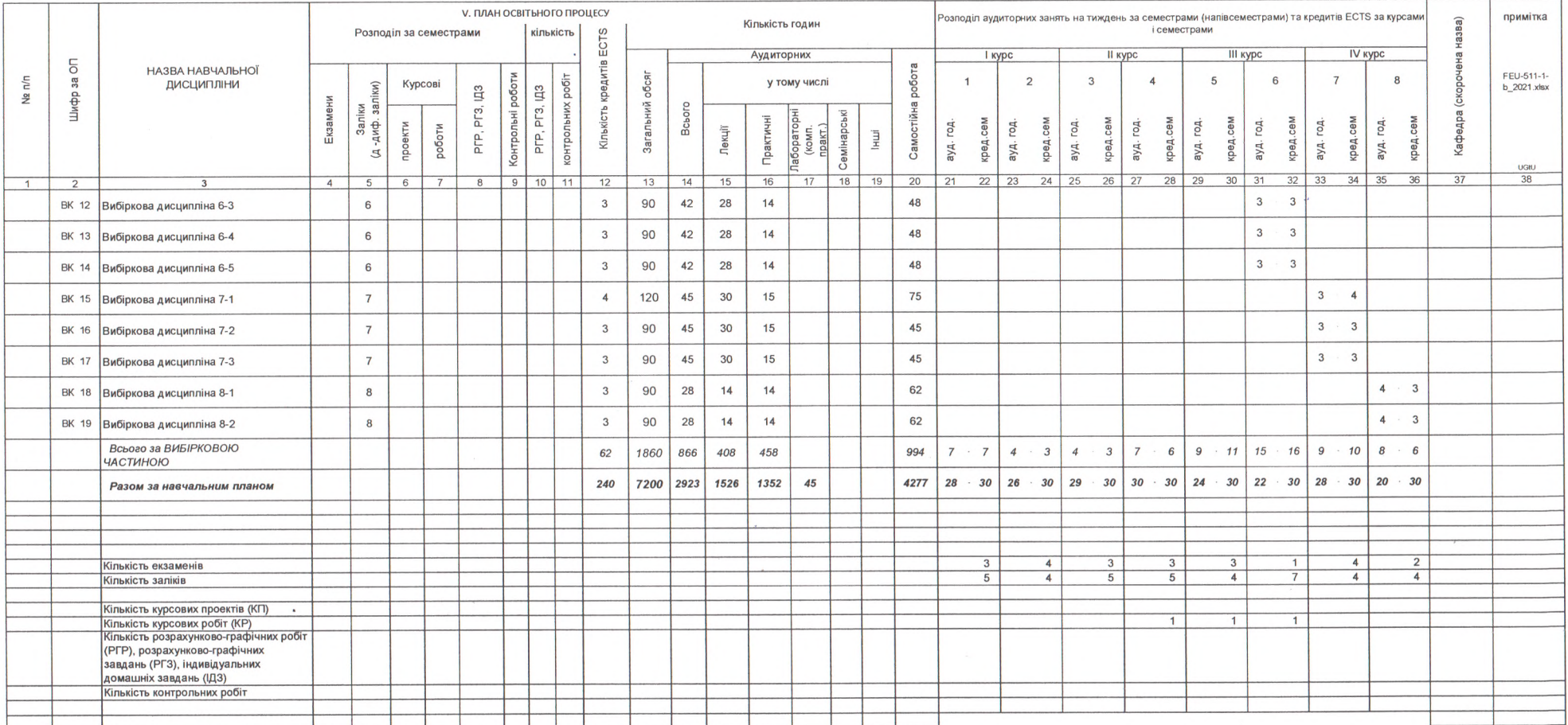

 $\sim$ 

 $\sim$   $\alpha$ 

**Декан факультету** Корольков В. В.<br>(ім'я та прізвище) -<br>Пуліна Т. В.<br>(ім'я та прізвище) Гарант освітньої програми  $(n\mu n/c)$ 

 $\sim$ 

 $\lambda$